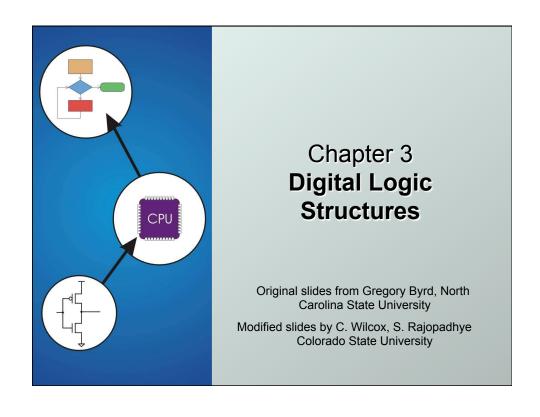

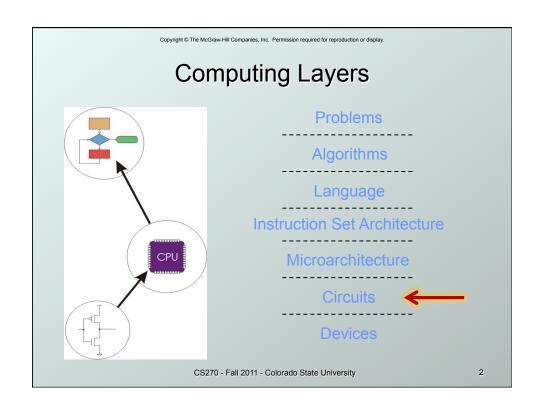

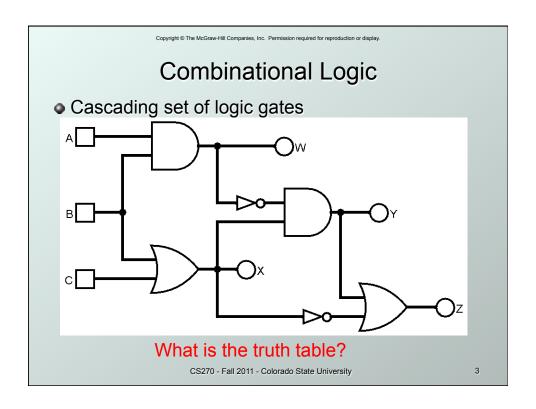

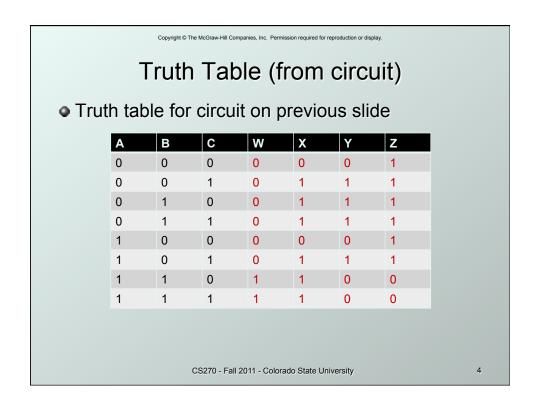

Copyright @ The McGraw-Hill Companies, Inc. Permission required for reproduction or display.

## Logisim Simulator

- Logic simulator: allows interactive design and layout of circuits with AND, OR, and NOT gates
- Simulator web page (linked on class web page)
   http://ozark.hendrix.edu/~burch/logisi
- Overview, tutorial, downloads, etc.
- Windows or Linux operating systems
- Logisim demonstration

CS270 - Fall 2011 - Colorado State University

5

## Decoder In inputs, 2<sup>n</sup> outputs exactly one output is 1 for each possible input pattern 2-bit decoder 1, if AB=10 1, if AB=11 CS270 - Fall 2011 - Colorado State University 5

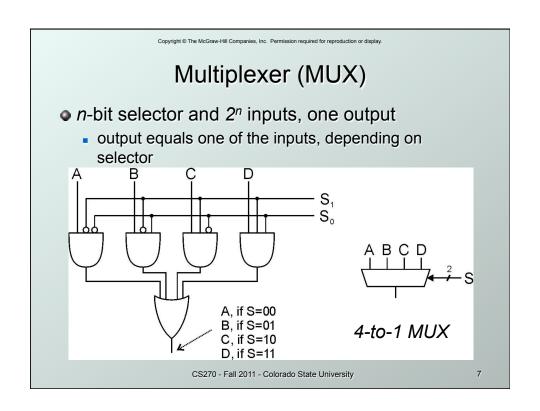

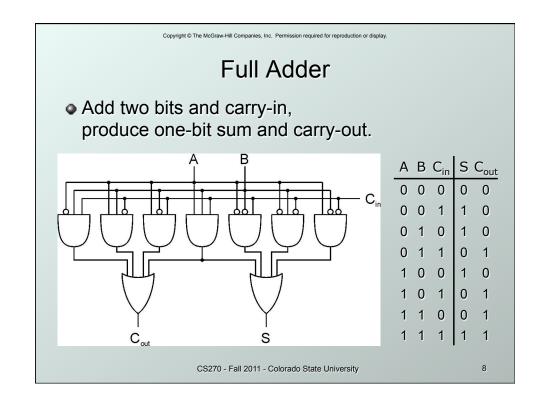

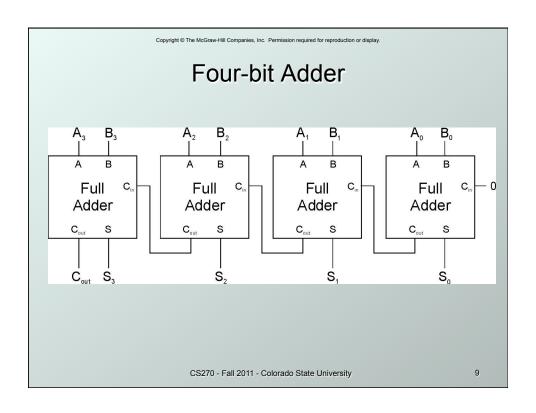

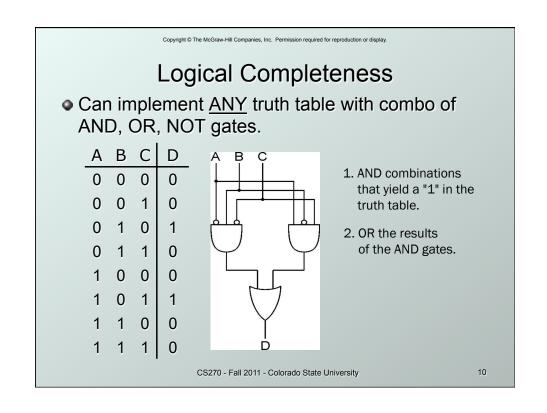

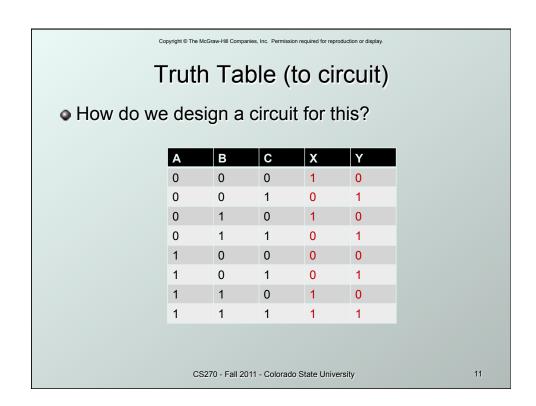

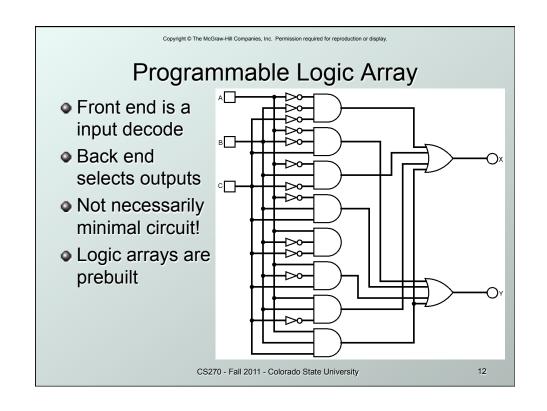

```
Looking Ahead: C Structures

Useful for data structures

struct student
{
    char *lastName;
    char *firstName;
    Date birthDate;

""

};

struct student s;

s.lastname = (char *) malloc(80);

strcpy(s.lastname, "Smith");

CS270-Fall 2011-Colorado State University

13
```

Looking Ahead: Dynamic Memory

Static versus dynamic memory allocation:

// static allocation
char name[80];
strcpy(name, "Smith");
printf("Name: %s\n", name);

// dynamic allocation
char \*name = (char \*)malloc(80);
strcpy(name, "Smith");
printf("Name: %s\n", name);

// dynamic allocation
char \*name = (char \*)malloc(80);
strcpy(name, "Smith");
printf("Name: %s\n", name);
free(name);

Looking Ahead: String Tokens

How to extract tokens from a string:

char \*token = strtok(string, " \t");
while (token != null)

tokens[numTokens] = (char \*)
malloc(strlen(token)+1);
strcpy(tokens[numTokens], token);
token = strtok(NULL, " \t");
numTokens++;
}

CS270-Fall 2011-Colorado State University

15